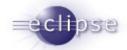

# Eclipse Rich Ajax Plaform (RAP) Writing Webapps in Java

Salem Java User Group, March 4<sup>th</sup> 2008

Elias Volanakis evolanakis@innoopract.com

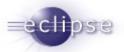

### Our Goal: Write a Calculator

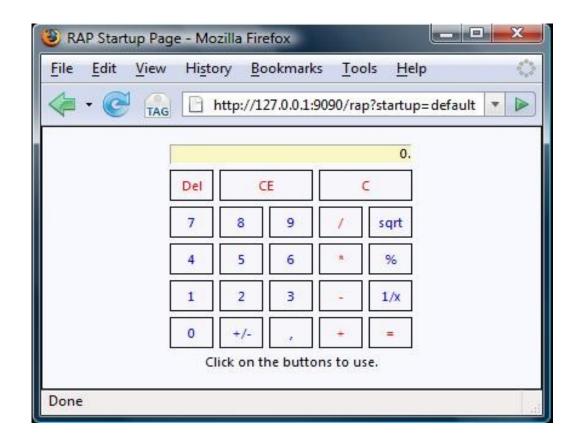

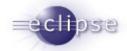

# Eclipse Rich Ajax Platform Project (RAP)

### Goal: develop rich Ajax-enabled web applications by:

- coding in Java
- using the full Java libraries
- using Java-based Widget Toolkit
- component-oriented development model (plug-ins / OSGi)
- extensible (xml-meta info + java-code)
- without hand-coding Ajax
- skill preservation leverage existing Java / Eclipse know-how
- single sourcing of rich client and rich internet applications

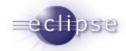

### How does it work?

- RAP Widget Toolkit (RWT) port of the <u>Standard Widget Toolkit</u> (SWT)
- server-centric logic resides on the server
- UI is rendered by emitting browser-side JavaScript at run-time
- user action triggers a state-update (example button was clicked)
- state is recomputed on server
- only the "delta" is transmitted (very small)

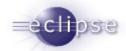

### **RAP Architecture Overview**

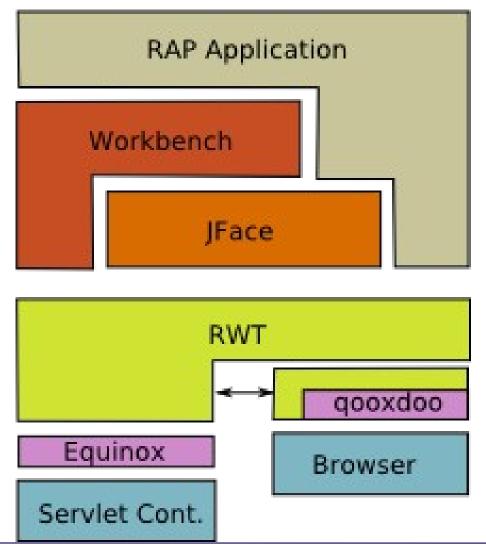

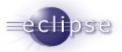

### Show me the code!

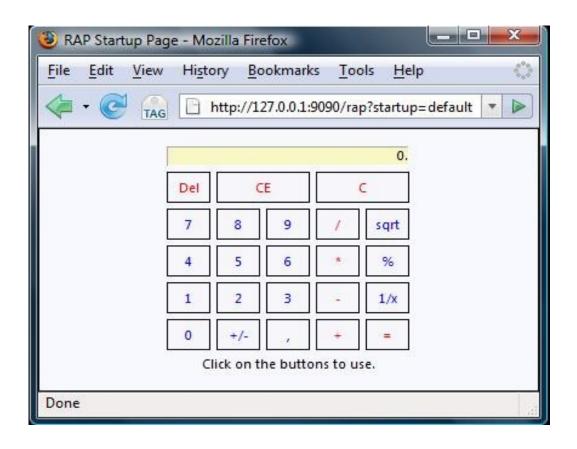

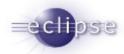

## Get RAP - http://www.eclipse.org/rap

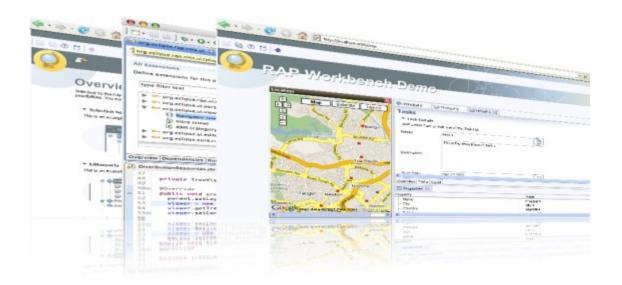

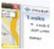

#### Demos

See some demos here

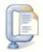

#### **Downloads**

Get the latest RAP release

The RAP project enables developers to build rich, Ajax-enabled Web applications by using the Eclipse development model, plug-ins with the well known Eclipse workbench extenstion points, JFace, and a widget toolkit with SWT API (using **qooxdoo** for the client-side presentation). The project has graduated from incubation and released its 1.0 release.

Learn more ...

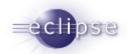

# Thanks for attending!

Contact Info:

Elias Volanakis evolanakis@innoopract.com

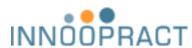

Innoopract Inc 351 NW 12<sup>th</sup> Avenue Portland, OR 97209

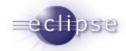

# Backup Slides

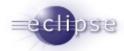

### **Example - Customized UI**

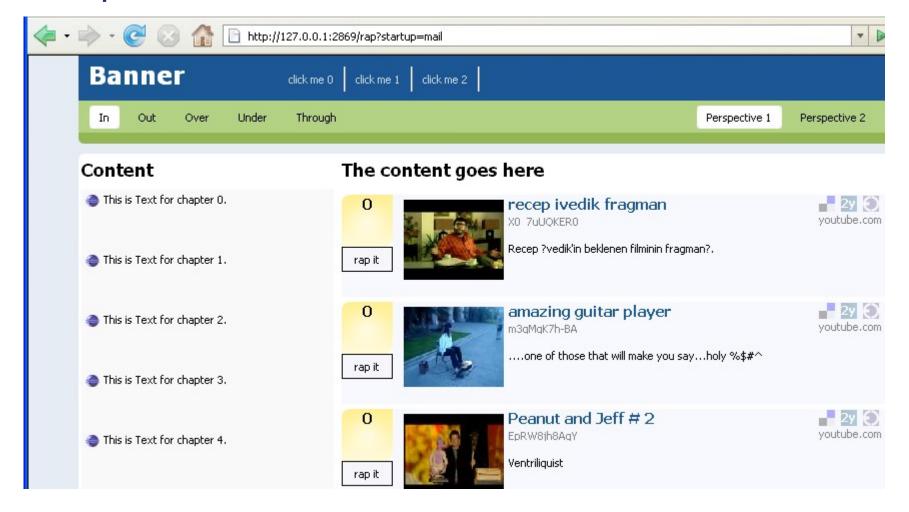

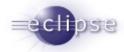

## Example – RWT Widgets

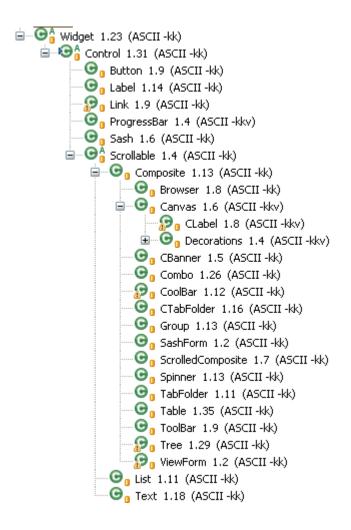

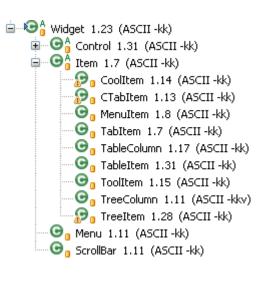

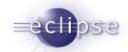

# Example – RWT Layouts

- All usual layouts:
  - GridLayout,
  - RowLayout
  - FillLayout
  - FormLayout
  - StackLayout
  - and a lot more ...

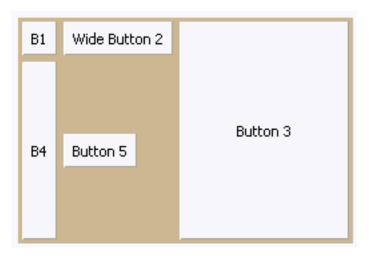

- mostly verbatim copies of SWT (OS independent)
- Layout algorithms work exactly as in SWT
- Layouts are computed on the server, e.g. after a Shell has been resized

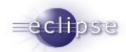

## Example – RWT Theming

- Objective: allow for a custom look of web applications
- Predefined properties of widgets can be customized
- Dimensions, Colors, Borders, Fonts, Images
- Simple Java .properties file
- Themeable custom widgets

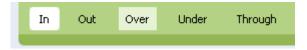